$,$  tushu007.com

 $\le$ -Illustrator CS4

书名:<<Illustrator CS4平面设计与制作标准教程>>

- 13 ISBN 9787302233510
- 10 ISBN 7302233519

出版时间:2010-9

页数:323

PDF

更多资源请访问:http://www.tushu007.com

## $,$  tushu007.com  $\le$ -Illustrator CS4

Illustrator CS4 10 Illustratox-CS4

编辑组织对象面板与命令、各种效果命令,以及Illustrator特有的符号与图表功能。

 $5$ 

 全书结构编排合理,实例丰富,突出:Illustrator。  $CS<sub>4</sub>$ Illustrator CS4

 $,$  tushu007.com

 $<<$ Illustrator CS4

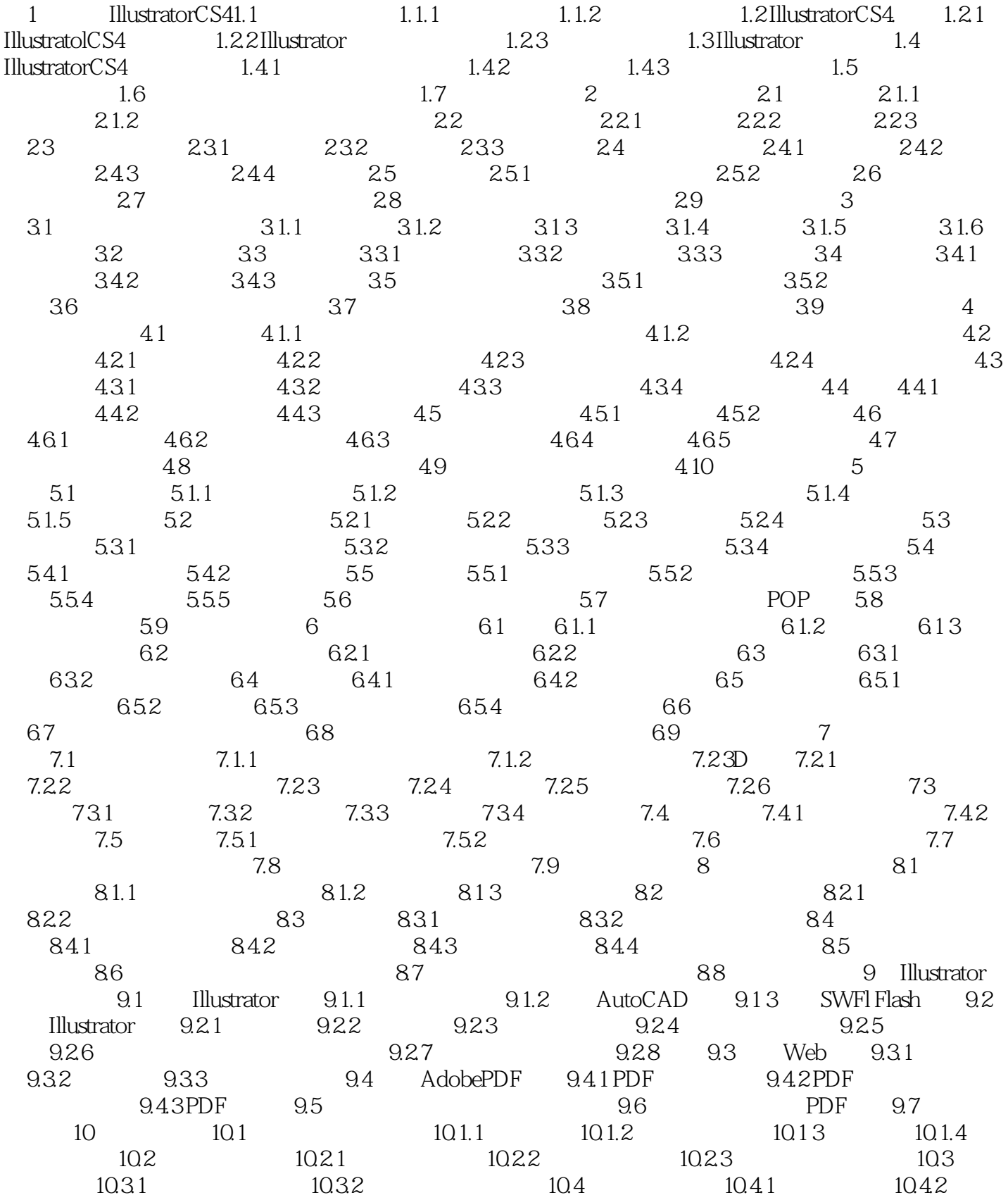

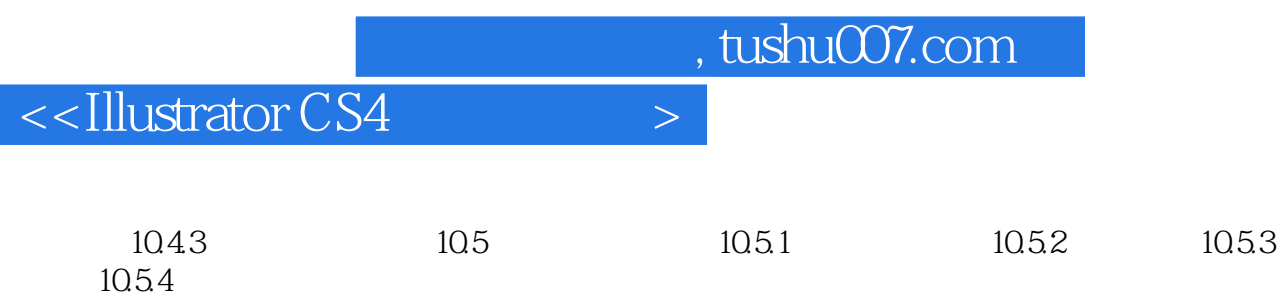

*Page 4*

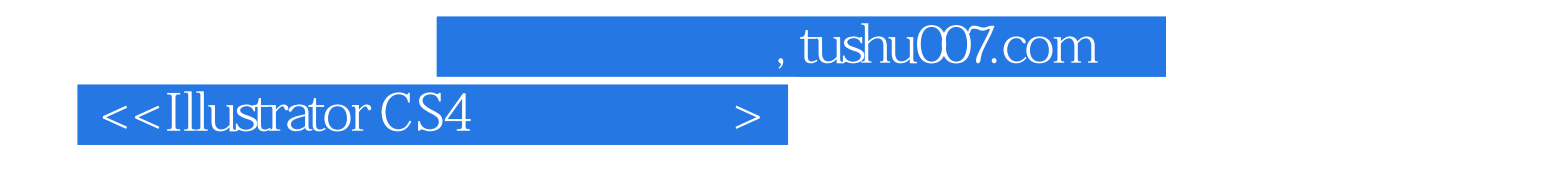

总结了作者多年Illustrator应用经验和教学心得系统讲解了Illustrator CS4的要点和难点 实例丰

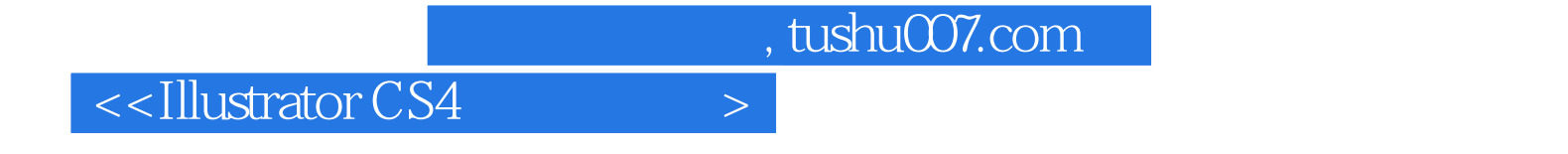

本站所提供下载的PDF图书仅提供预览和简介,请支持正版图书。

更多资源请访问:http://www.tushu007.com